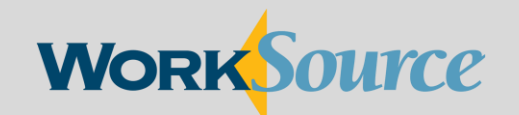

A proud partner of the AmericanJobCenter network

# **Multi-factor Authentication**

Logging in to your employer account on WorkSourceWA.com

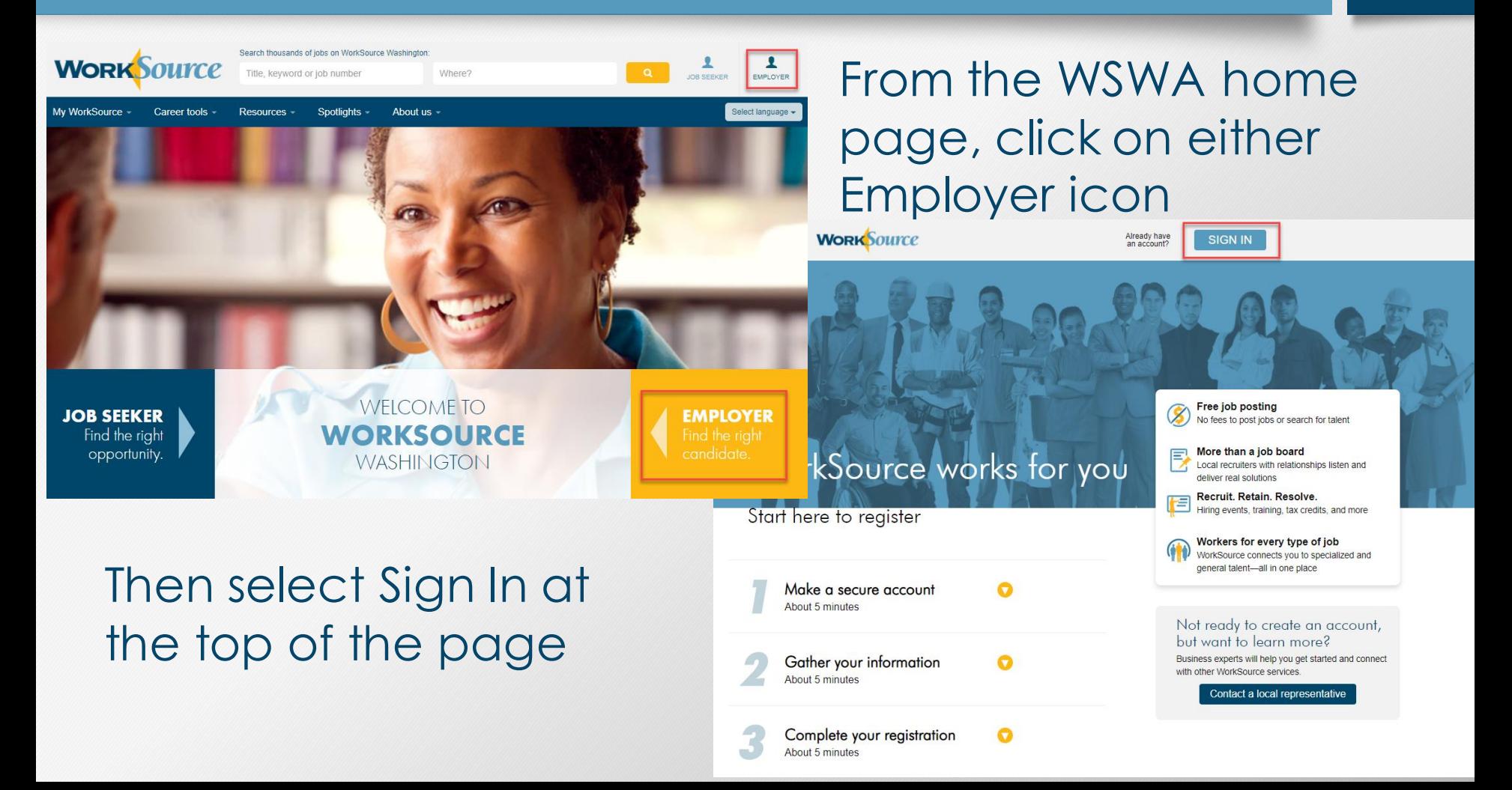

### **WORK**Source

#### ← Return to WorkSourceWA.com

#### Employer: Welcome to WorkSourceWA.com

Our goal is to power your search for talent with the information, tools, and resources you need to find have so many staffing tools and resources been available in Washington - at no cost to you.

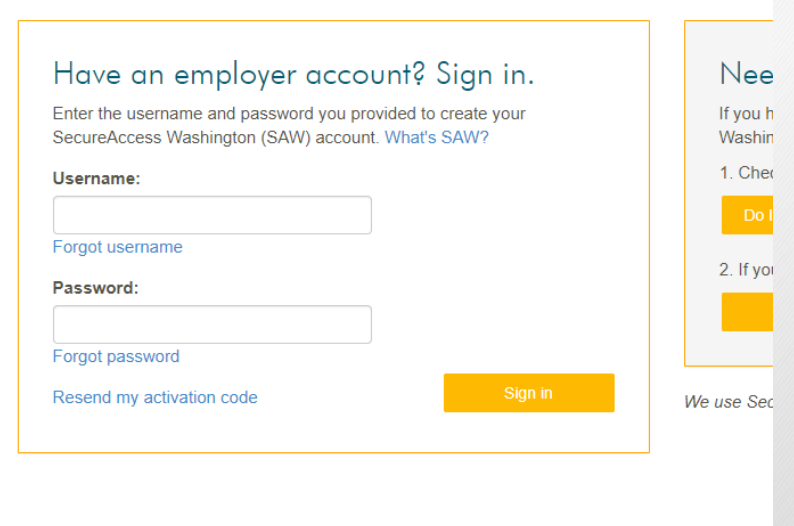

POWERED BY **MONSTER** AND YOU!

Privacy policy | Terms of use | Equal opportunity, complaint and disc A proud partner of the american jobcenter network I © 2016 WorkSource

When you sign in, you will be prompted to complete multifactor authentication prior to accessing the employer dashboard or updating your profile.

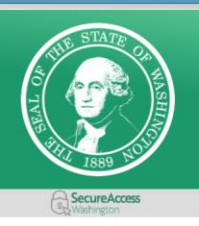

### SAFETY FIRST!

This service requires MFA.

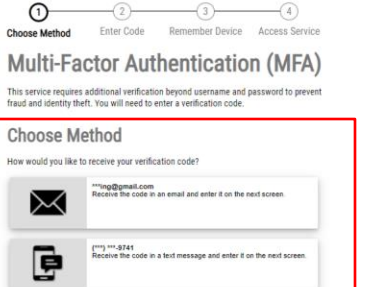

You are given a choice to receive your code by either phone or email. Choose  $Hebp$ your method and once you receive the MFA code enter it on the next screen.

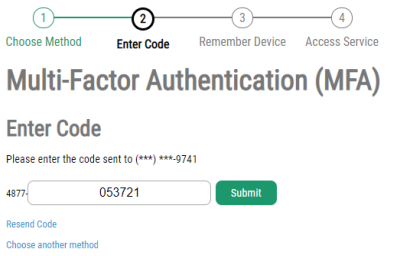

If you no longer have access to the listed account, reach out to your local WorkSource office or WorkSourceWA.com live chat agent.

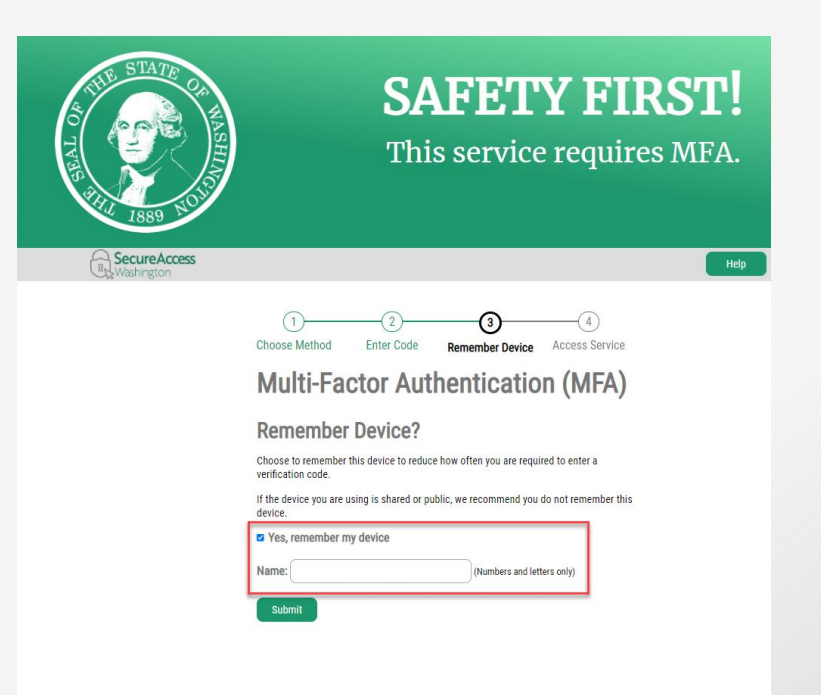

We do not recommend remembering shared devices.

If you want to remember the device, check the box and name the device.

Click Submit

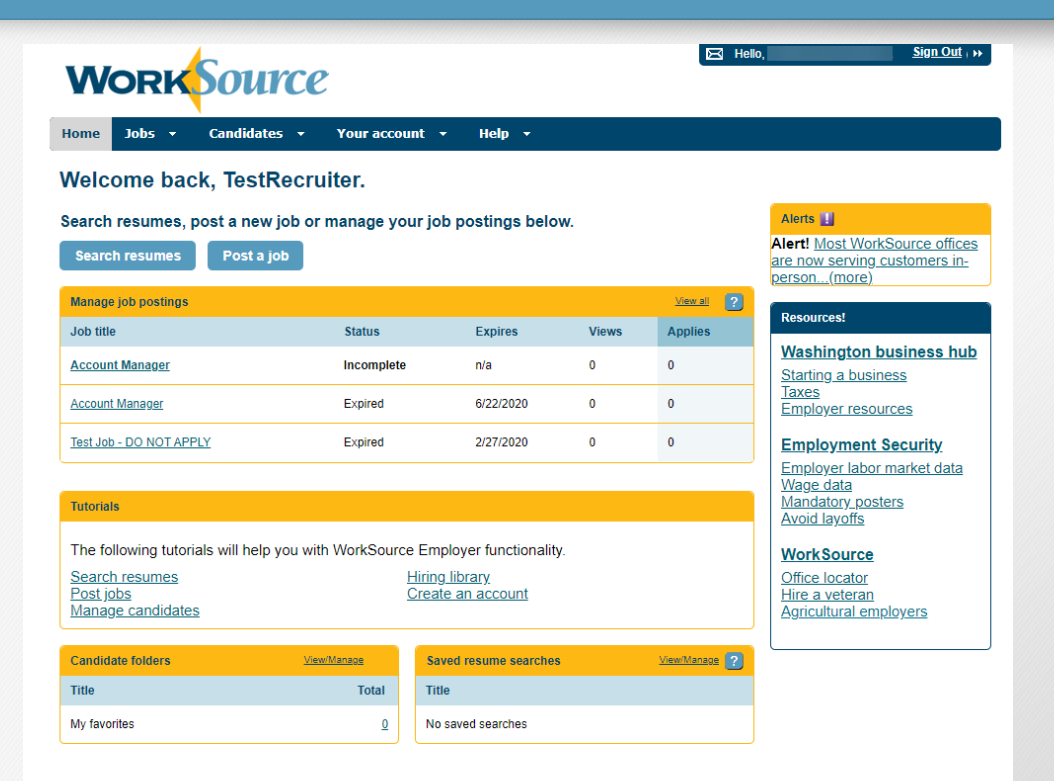

You will then be routed to your WorkSourceWA employer dashboard.

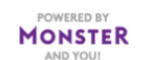

Privacy policy | Terms of use | Equal opportunity, complaint and discrimination information | Contact us SAW SecureAccess | A partner of the American JobCenter network | Access Washington © 2022 WorkSource

2022.3.0.4.J3.0